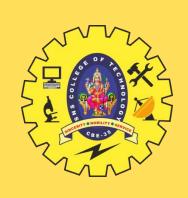

## SNS COLLEGE OF TECHNOLOGY

Coimbatore-35
An Autonomous Institution

Accredited by NBA – AICTE and Accredited by NAAC – UGC with 'A+' Grade Approved by AICTE, New Delhi & Affiliated to Anna University, Chennai

#### DEPARTMENT OF INFORMATION TECHNOLOGY

#### 23ITT101-PROGRAMMING IN C AND DATA STRUCTURES

I YEAR - II SEM

UNIT 1 – INTRODUCTION TO C

TOPIC 9- Input Output statements

### INPUT/OUTPUT OPERATIONS

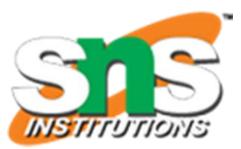

Reading, processing, and writing of data are the **three** essential functions of a computer program.

- ☐ Most programs take some data as input and display the processed data, often known as information or **results**.
- ☐ So far we have seen **two methods** of providing data to the program variables.
  - 1. One method is to assign values to variables through the assignment statements such as x=5; a=0; and so on.
  - 2. Another method is to use the input function **scanf** which can read data from a keyboard.
- ☐ For outputting results we have used extensively the function **printf** which sends results out to a terminal.
- ☐ All input/output operations are carried out through function calls such as printf and scanf.
- ☐ There exist several functions that have more or less become standard for input and output operations in C.
- ☐ These functions are collectively known as the **standard I/O library**.

#### READING A CHARACTER

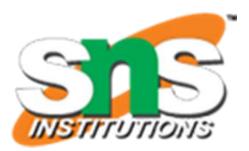

The simplest of all input/output operations is Reading & Writing a character.

- Reading a Character:
  - Can be done from the 'standard input' unit (usually the keyboard)
- ☐ Writing a Character:
  - writing it to the 'standard output' unit (usually the screen).
- Reading a single character can be done by using the function getchar. (This can also be done with the help of the scanf function)
- ☐ The getchar takes the following form:

```
getchar();
```

variable\_name = getchar( );

□ variable\_name is a valid C name that has been declared as **char** type.

## READING A CHARACTER

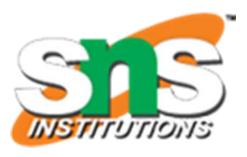

C supports many other similar functions as shown in below table.

| These character functions are contained in the file ctype.h and therefore the statement must be |
|-------------------------------------------------------------------------------------------------|
| included in program as like:                                                                    |

☐ #include <ctype.h>

#### Character Test Functions

| Function   | Test                            |
|------------|---------------------------------|
| isalnum(c) | Is c an alphanumeric character? |
| isalpha(c) | Is c an alphabetic character?   |
| isdigit(c) | Is c a digit?                   |
| islower(c) | Is c lower case letter?         |
| isprint(c) | Is c a printable character?     |
| ispunct(c) | Is c a punctuation mark?        |
| isspace(c) | Is c a white space character?   |
| isupper(c) | Is c an upper case letter?      |

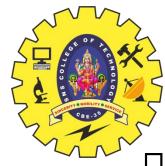

# WRITING A CHARACTER

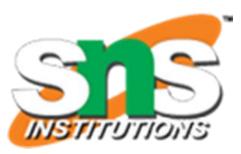

|   | Like getchar, there is an analogous function putchar for writing characters one at a time to |
|---|----------------------------------------------------------------------------------------------|
|   | the terminal.                                                                                |
|   | It takes the form as shown below:                                                            |
|   | <pre>putchar (variable_name);</pre>                                                          |
|   | where variable_name is a type char variable containing a character.                          |
|   | This statement displays the character contained in the variable_name at the terminal.        |
|   | For example, the statements                                                                  |
|   | answer = 'Y';                                                                                |
|   | putchar (answer);                                                                            |
| П | The output will be displayed as character "Y" on the screen                                  |

# OB E. 33

# WRITING A CHARACTER

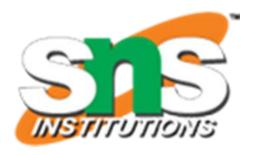

The program uses three new functions

- •islower
- •toupper
- •tolower.

| The function islower is a conditional function and takes the value TRUE if the argument is a lowercase alphabet; otherwise takes the value FALSE. |
|----------------------------------------------------------------------------------------------------|
| toupper: The function toupper converts the <b>lowercase</b> argument into an <b>uppercase</b> alphabet.                                           |
| tolower: The function tolower converts the <b>uppercase</b> argument into a <b>lowercase</b> alphabet.                                            |

#### WRITING A CHARACTER

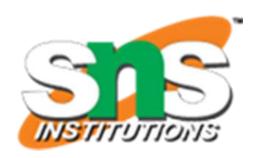

```
#include <stdio.h>
#include<conio.h>
#include <ctype.h>
void main()
  char alphabet;
  printf("Enter an alphabet");
  putchar('\n'); /* move to next line */
  alphabet = getchar();
  if (islower(alphabet))
     putchar(toupper(alphabet));/* Reverse and
display */
  else
     putchar(tolower(alphabet)); /* Reverse and
display */
```

#### **Output**

Enter an alphabet
a
A
Enter an alphabet
Q
q
Enter an alphabet
z

# UNFORMATTED INPUT OUTPUT STATEMENTS

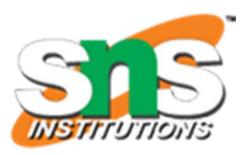

| putchar  |               | <u>Function</u> |
|----------|---------------|-----------------|
| <b>A</b> | $\overline{}$ |                 |

| Ш | putchar() Function                                                                          |
|---|---------------------------------------------------------------------------------------------|
|   | Single Character Output.                                                                    |
|   | Used to display one character at time on the standard output device.                        |
|   | This function does the reverse operation of single character input i.e – getchar() function |
|   |                                                                                             |
|   | getc() Function                                                                             |
|   | used to accept a single character from the standard input to a character variable           |
|   | Ex: char c;                                                                                 |
|   | c=getc()                                                                                    |
|   |                                                                                             |
|   | putc() Function                                                                             |
|   | used to display a single character in a character variable to standard output device        |
|   | Ex: char a;                                                                                 |
|   | putc(a)                                                                                     |
|   |                                                                                             |

### UNFORMATTED INPUT OUTPUT STATEMENTS

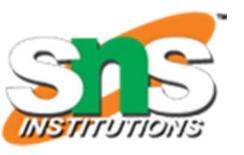

#### gets() Function

| Used to read the string (a gro | oup of characters) from the | standard input device | (Keyboard) |
|--------------------------------|-----------------------------|-----------------------|------------|
|--------------------------------|-----------------------------|-----------------------|------------|

Ex: gets(s)

#### puts() Function

- Used to display the string (a group of characters) to the standard output device (screen)
- $\square$  Ex: puts(s)

#### getch() Function

- ☐ Reads a single character directly from the keyboard without echoing to the screen.
- ☐ Ex: getch()

#### FORMATTED INPUT

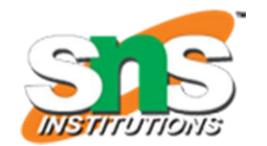

Formatted input refers to an input data that has been arranged in a particular format.

☐ For example, consider the following data:

15.75 123 John

- ☐ This line contains **three** pieces of data, arranged in a particular form.
  - 1. First part of the data should be read into a variable float.
  - 2. Second part into int
  - 3. Third part into char.
- ☐ This is possible in C using the **scanf** function. (scanf means scan formatted.)
- ☐ General form of scanf:

scanf ("control string", arg1, arg2, ..... argn);

- ☐ The **control string** specifies the field format in which the data is to be entered
- ☐ The **arguments** arg1, arg2, ...., argn specify the address of locations where the data is stored.
- ☐ Control string and arguments are separated by **commas**.
- ☐ Scanf statements must terminate (end) with semi colon (;)
- $\square$  Ex:

Scanf("%d", &a);

# OR E-32

#### INPUTTING INTEGER & REAL NUMBERS

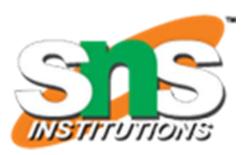

#### **Inputting Integer Numbers**

```
General Form:
  scanf("%d %d", &num1, &num2);
☐ Example. if the input data typed is
     31426 50
  \Box %d – indicates Int type of control string
  □ & - indicates the storage location of Int(address)
    Scanf correctly assigns 31426 to num1 and 50 to num2.
  Assign format will be like: num1 = 31426 and num2 = 50
  Inputting Real Numbers
  General Form:
  scanf("%f %f", &num1, &num2);
  Example. if the input data typed is
     314.26 50
  Assign format will be like: num1 = 314.26 and num2 = 50.00
```

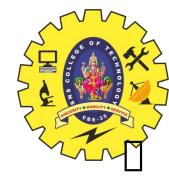

#### INPUTTING CHARACTER STRINGS

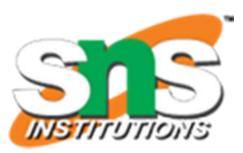

#### General Form:

scanf("%c %c", &word1, &word2);

- ☐ Example. if the input data typed is
  - A B
- $\square$  Assign format will be like: word1 = A and word2 = B

#### READING MIXED DATA TYPES

- ☐ General Form: scanf ("%d %c %f %s", &count, &code, &ratio, name);
- ☐ will read the data: 15 p 1.575 coffee
- $\square$  Will assign: count = 15, code = p, ratio = 1.575, name = coffee

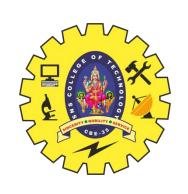

# FORMATTED INPUT

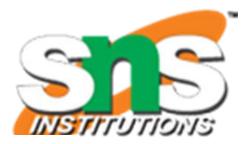

#### Commonly used scanf Format Codes

| Code | Meaning                                      |
|------|----------------------------------------------|
| %с   | read a single character                      |
| %d   | read a decimal integer                       |
| %e   | read a floating point value                  |
| %f   | read a floating point value                  |
| %g   | read a floating point value                  |
| %h   | read a short integer                         |
| %i   | read a decimal, hexadecimal or octal integer |
| %o   | read an octal integer                        |
| %s   | read a string                                |
| %u   | read an unsigned decimal integer             |
| %X   | read a hexadecimal integer                   |
| %[]  | read a string of word(s)                     |

# Points to Remember while Using scanf

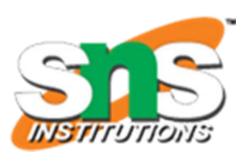

- 1. All function arguments, except the control string, must be pointers to variables.
- 2. Format specifications contained in the control string should match the arguments in order.
- 3. Input data items must be separated by spaces and must match the variables receiving the input in the same order.
- 4. The reading will be terminated, when scanf encounters a 'mismatch' of data or a character that is not valid for the value being read.
- 5. When searching for a value, scanf ignores line boundaries and simply looks for the next appropriate character.
- 6. Any unread data items in a line will be considered as part of the data input line to the next scanf call.

#### **RULES FOR scanf**

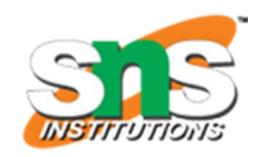

- Each variable to be read must have a field specification.
- For each field specification, there must be a variable address of proper type.
- Any non-whitespace character used in the format string must have a matching character in the user input.
- □ Never end the format string with whitespace. It is a fatal error!
- ☐ The scanf reads until:
  - A whitespace character is found in a numeric specification, or
  - The maximum number of characters have been read or
  - An error is detected, or
  - The end of file is reached

#### FORMATTED OUTPUT

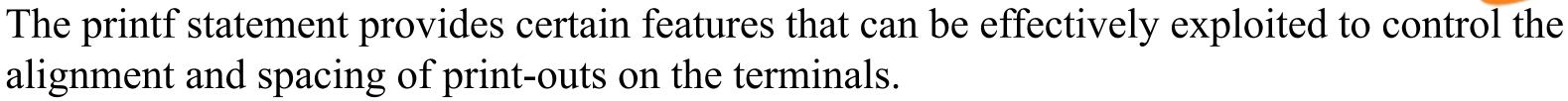

☐ The general form of printf statement is:

```
printf("control string", arg1, arg2, ...., argn);
```

- Control string consists of following three types of items:
  - 1. Characters that will be printed on the screen as they appear.
  - 2. Format specifications that define the output format for display of each item.
  - 3. Escape sequence characters such as \n, \t, and \b.
- $\square$  Example: printf("a = %f\n b = %f', a, b);
- ☐ Input: if entered 10 20
- ☐ Output will be displayed as

$$a = 10.00$$

$$b = 20.00$$

# main()

#### **OUTPUT OF INTEGER NUMBERS**

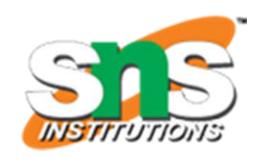

```
int m = 12345;
   long n = 987654;
   printf("%d\n",m);
   printf("%10d\n",m);
   printf("%010d\n",m);
   printf("%-10d\n",m);
   printf("%10ld\n",n);
   printf("%10ld\n",-n);
<u>Output</u>
12345
   12345
0000012345
12345
  987654
  987654
```

#### **Format**

printf("%d", 9876)

printf("%6d", 9876)

printf("%2d", 9876)

printf("%06d" 9876)

printf("%06d" 9876)

#### Output

| 9 | 8   | 7 | 6 |   |   |
|---|-----|---|---|---|---|
|   | 2 4 | 9 | 8 | 7 | 6 |
| 9 | 8   | 7 | 6 |   |   |
| 9 | 8   | 7 | 6 |   |   |
| 0 | 0   | 9 | 8 | 7 | 6 |

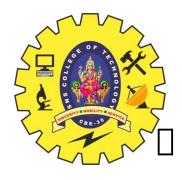

# **Output of Real Numbers**

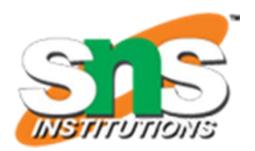

The output of a real number may be displayed in decimal notation.

```
main()
                                                    Format
   float y = 98.7654;
                                                   printf("%7.4f",y)
                                    Output
   printf("\%7.4f\n", y);
                                                   printf("%7.2f",y)
                                    98.7654
                                                   printf("%-7.2f",y)
   printf("%f\n", y);
                                    98.765404
                                                   printf"%f",y)
   printf("\%7.2f\n", y);
                                    98.77
                                                   printf("%10.2e",y)
   printf("%-7.2f\n", y);
                                    98.77
                                                   printf("%11.4e",-y)
   printf("%07.2f\n", y);
                                    0098.77
                                                   printf("%-10.2e",y)
   printf("%*.*f", 7, 2, y);
                                    98.77
                                                   printf"%e",y)
   printf("\n");
                                    9.88e+001
   printf("%10.2e\n", y);
                                    -9.8765e+001
   printf("%12.4e\n", -y);
                                    9.88e + 001
   printf("%-10.2e\n", y);
                                    9.876540e+001
   printf("%e\n", y);
```

| Outp       | ut |   |   |   |   |   |   |   |   |   |   |  |
|------------|----|---|---|---|---|---|---|---|---|---|---|--|
| 9          | 8  |   | 7 | 6 | 5 | 4 |   |   |   |   |   |  |
|            |    | 9 | 8 |   | 7 | 7 |   |   |   |   |   |  |
| 9          | 8  |   | 7 | 7 |   |   |   |   |   |   |   |  |
| 9          | 8  |   | 7 | 6 | 5 | 4 |   |   |   |   |   |  |
|            |    | 9 |   | 8 | 8 | e | + | 0 | 1 |   |   |  |
| 3<br>(5—5) | 9  |   | 8 | 7 | 6 | 5 | e | + | 0 | 1 |   |  |
| 9          | •  | 8 | 8 | e | + | 0 | 1 |   |   |   |   |  |
| 9          |    | 8 | 7 | 6 | 5 | 4 | 0 | e | + | 0 | 1 |  |

#### MIXED DATA OUTPUT

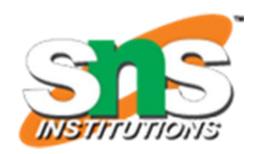

It is permitted to mix data types in one printf statement.

- For example, the statement of the type printf("%d %f %s %c", a, b, c, d);
- $\square$  is valid.
- printf uses its control string to decide how many variables to be printed and what their types are.
- ☐ Therefore, the format specifications should match the variables in number, order, and type.
- If there are not enough variables or if they are of the wrong type, the output results will be incorrect.
- ☐ Enhancing the Readability of Output
- ☐ Correctness and clarity of outputs are of utmost importance.
- ☐ Correctness depends on the solution procedure
- ☐ Clarity depends on the way the output is presented.
- ☐ Following are some of the steps we can take to improve the clarity and hence the readability and understandability of outputs.
  - 1. Provide enough blank space between two numbers.
  - 2. Introduce appropriate headings and variable names in the output.
  - 3. Print special messages whenever a peculiar condition occurs in the output.
  - 4. Introduce blank lines between the important sections of the output.